1

```
\mathcal{L}3
 4
 5
 6
 7
 8
 \alpha10
#include <reg52.h>
11
12
13
14
15
16
17
18
19
20
21
22
23
24
25
26
27
28
29
30
31
32
33
34
35
36
37
38
39
40
41
42
43
44
45
46
47
48
49
50
51
52
53
54
55
56
57
58
59
60
61
62
bit isTimer2On(void) { return TR2; }
63
64
65
66
67
68
69
70
71
72
73
74
75
76
// turn on/0ff timer0
    /*
         Name: Interrupt.c 
        Purpose: 
            provide the function for easier access the interrupt, or timer setting.
    */
    /*___________ I N C L U D E S _________________________________________________________________*/
     #include <stdio.h>
     #include "InterruptConfig.h"
    /*___________ B A U D R A T E 9 6 0 0 _____________________________________________________*/
    // com port with 9600 baud with crystal 11.0592MHz.
    void init_uart(void)
    {
        ES = 0; //display //disable serial port interrupt SCON = 0x50; //serial port mode, enable rece
         SCON = 0x50;<br>TMOD \&= 0x0F;<br>// Clear only Timer 1 control bits
        TMOD &=0x0F;<br>TMOD =0x20;<br>\frac{7 \text{ T1} \cdot \text{ T2}}{1 \cdot \text{ T1}} / Timer1 set up in Mode2 - 8 bits;
                                       1/Timerl set up in Mode2 - 8 bits auto-reload timer
        \begin{array}{rl} \text{TH1=253}\, \text{;} \\ \text{TI} & = 1 \, \text{;} \end{array}TI = 1; //enable transmit interrupt<br>TR1 = 1;
               = 1;}
    /*___________S E T T I M E R 1 _______________________________________________________________*/
    // 16bit auto reload timer2. Before set the timer1, wait until all the data is transmited.
    void set_timer1(int count)
    {
         while (!TI); \frac{1}{2} //wait until all the data sended out to RS232
         EA = 1;TR1 = 0;
         TF1 = 0;<br>TMOD &=0x0F;
                                      // Clear only Timer 1 control bits
         TMOD = 0 \times 10;TH1=(65536-count)/256; // count 2304 machine cycle
          TL1=(65536-count)%256; // 1 machine cycle = 12/11.0598M = 1.085us
    }
    // turn on/ off the timer1, return is it serial mode or not.
     void turnOnTimer1(void) { ET1=1; TR1=1; }
     void turnOffTimer1(void){ ET1=0; TR1=0; }
    /*___________S E T T I M E R 2 _______________________________________________________________*/
    // 16bit auto reload timer2
    void init_timer2(int count)
    {
         RCAP2H = (65536-count)/256; // register pair for reload.
        RCAP2L = (65536 - count)*256;IE = 0 \times 80;TH2 = RCAP2HTL2 = RCAP2L;
    }
     //turn on/off the timer2, report state
     void turnOnTimer2(void) { ET2=1; TR2=1; }
     void turnOffTimer2(void){ ET2=0; TR2=0; }
    /*___________S E T T I M E R 0 _______________________________________________________________*/
    // initalize 16 bits timer0
    void init_Timer0(int count)
    {
         TMOD = 0x01; // set time0 as mode0
        TH0=(65536-count)/256; // count 2304 machine cycle
          TL0=(65536-count)%256; // 1 machine cycle = 12/11.0598M = 1.085us
          IE |=0x82; // 2304x1.085u=2.5ms
         TR0=1;}
```
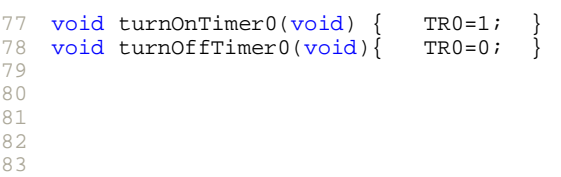

 

Page 2 of 2

```
1
 2
 3
 4
 5
 6
 7
 8
9
10
1112
13
14
15
16
17
18
19
20
21
22
23
24
\frac{1}{25}26
27
28
}
29
    #include <reg52.h>
    #include <stdio.h>
    /*___________ I N T E R R U P T R O U N T I N E S___________________________________*/
    //execute the interrupt routine one time
    void timer1_ISR (void) interrupt 3 using 3
    {
        TF1=0; //<b>cleared by software</b>/*
           user program code
            .
            .
            .
        */
   }
    //execute the interrupt routine one time
    void timer2_ISR (void) interrupt 5
    {
        TF2=0; \sqrt{2} // cleared by software
        /*
            user program code
            .
            .
            .
        */
```
Page 1 of 1

```
1
 2
 3
 4
 5
 6
 \frac{9}{7}8
 9
10
11
12
void init_uart(void); // baud rate 9600
13 void set_timer1(int count); // Timer1
14
void turnOnTimer1(void);
15
void turnOffTimer1(void);
16
17 void init_timer2(int count);
18
19
20
bit isTimer2On(void);
21
22
void init_Timer0(int count); // Timer0
23
24
\overline{25}26
    /*
        Name : InterruptConfig.h
        purpose:
            .<br>header for the frequencyCounter.c and Interrupt.c
    */
    /*____________ P R O T O C O L _________________________________________________________________*/
   // Interrupt.c
                                           // Timer2, int .count. the number of pulse.
    void turnOnTimer2(void);
    void turnOffTimer2(void);
    void turnOnTimer0(void);
    void turnOffTimer0(void);
```